# **100% Money Back**

**Vendor:**CyberArk

**Exam Code:**PAM-CDE-RECERT

**Exam Name:**CyberArk CDE Recertification

**Version:**Demo

#### **QUESTION 1**

Which of the following files must be created or configured m order to run Password Upload Utility? Select all that apply.

A. PACli.ini

B. Vault.ini

C. conf.ini

D. A comma delimited upload file

Correct Answer: BCD

## **QUESTION 2**

Users can be resulted to using certain CyberArk interfaces (e.g.PVWA or PACLI).

A. TRUE

B. FALS

Correct Answer: A

### **QUESTION 3**

You are configuring the vault to send syslog audit data to your organization\\'s SIEM solution. What is a valid value for the SyslogServerProtocol parameter in DBPARM.ini file?

A. TLS

B. SSH

C. SMTP

D. SNMP

Correct Answer: A

## **QUESTION 4**

You have been asked to secure a set of shared accounts in CyberArk whose passwords will need to be used by end users. The account owner wants to be able to track who was using an account at any given moment.

Which security configuration should you recommend?

- A. Configure one-time passwords for the appropriate platform in Master Policy.
- B. Configure shared account mode on the appropriate safe.

C. Configure both one-time passwords and exclusive access for the appropriate platform in Master Policy.

D. Configure object level access control on the appropriate safe.

Correct Answer: C

### **QUESTION 5**

Platform settings are applied to \_\_\_\_\_\_\_\_.

- A. The entire vault.
- B. Network Areas
- C. Safes
- D. Individual Accounts

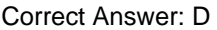

## **QUESTION 6**

You are creating a Dual Control workflow for a team\\'s safe. Which safe permissions must you grant to the Approvers group?

- A. List accounts, Authorize account request
- B. Retrieve accounts, Access Safe without confirmation
- C. Retrieve accounts, Authorize account request
- D. List accounts, Unlock accounts

Correct Answer: C

Reference: https://docs.cyberark.com/Product-Doc/OnlineHelp/PAS/Latest/en/Content/PASIMP/PVWA-Dual-Control.htm (expand all and search for retrieve accounts)

#### **QUESTION 7**

To ensure all sessions are being recorded, a CyberArk administrator goes to the master policy and makes configuration changes. Which configuration is correct?

- A. Require privileged session monitoring and isolation = inactive; Record and save session activity = active.
- B. Require privileged session monitoring and isolation = inactive; Record and save session activity = inactive.
- C. Require privileged session monitoring and isolation = active; Record and save session activity = active.
- D. Require privileged session monitoring and isolation = active; Record and save session activity = inactive.

Correct Answer: C

Reference: https://docs.cyberark.com/Product-Doc/OnlineHelp/PAS/Latest/en/Content/PASIMP/Configuring-Recordingsand-Audits-in-PSM.htm

## **QUESTION 8**

What is the purpose of the Interval setting in a CPM policy?

- A. To control how often the CPM looks for System Initiated CPM work.
- B. To control how often the CPM looks for User Initiated CPM work.
- C. To control how long the CPM rests between password changes.
- D. To control the maximum amount of time the CPM will wait for a password change to complete.

#### Correct Answer: A

#### **QUESTION 9**

## DRAG DROP

Match each permission to where it can be found.

Select and Place:

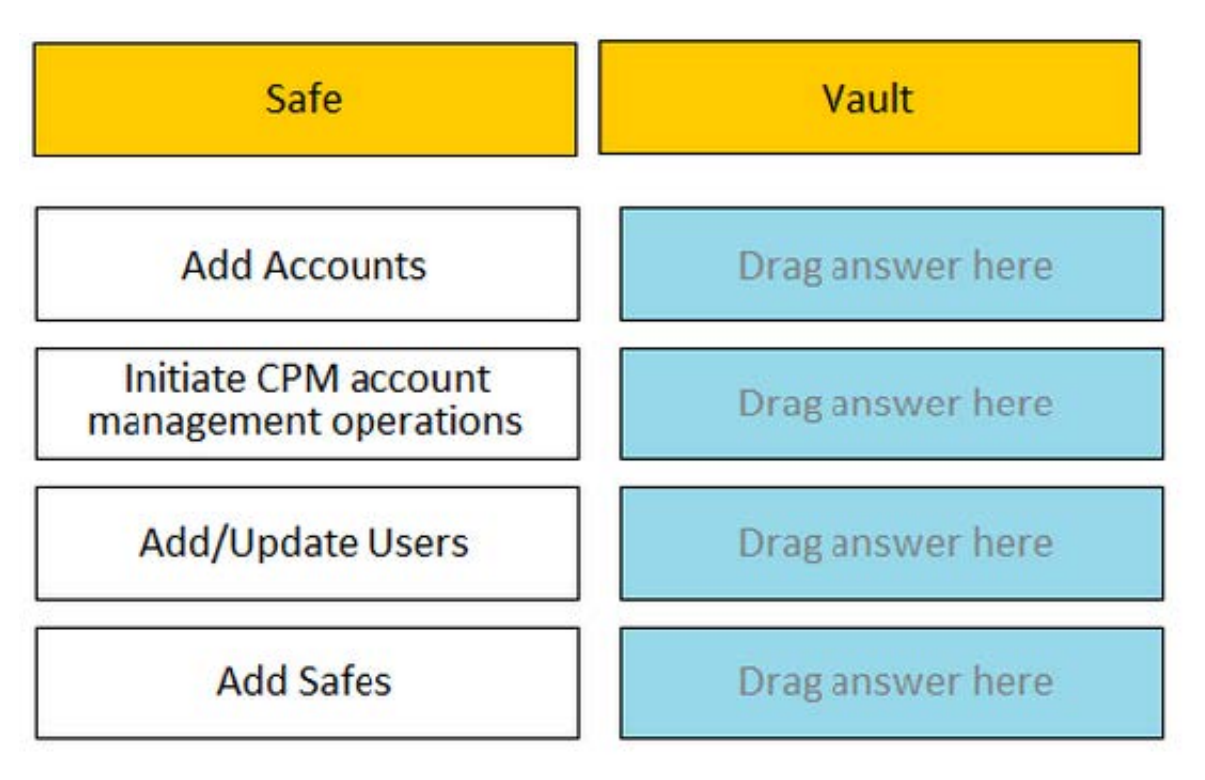

Correct Answer:

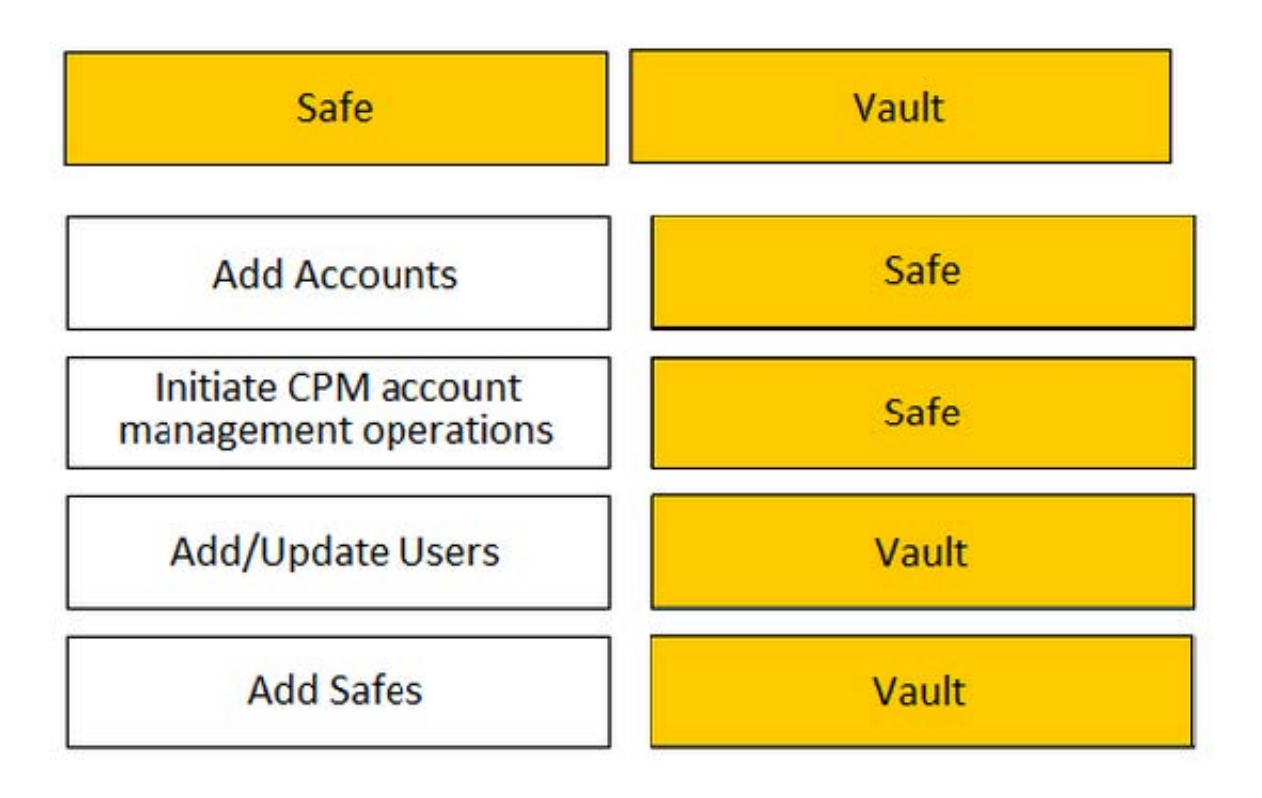

# **QUESTION 10**

Which report provides a list of account stored in the vault.

- A. Privileged Accounts Inventory
- B. Privileged Accounts Compliance Status
- C. Entitlement Report
- D. Active Log

Correct Answer: A

# **QUESTION 11**

Which one the following reports is NOT generated by using the PVWA?

- A. Accounts Inventory
- B. Application Inventory
- C. Sales List
- D. Convince Status

Correct Answer: C

# **QUESTION 12**

- VAULT authorizations may be granted to\_\_\_\_\_.
- A. Vault Users
- B. Vault Groups
- C. LDAP Users
- D. LDAP Groups
- Correct Answer: C